# **RadioEarth: Herramienta de cálculo de cobertura radioeléctrica para Google Earth**

Leandro Juan Llácer, José Mª Molina García-Pardo, José Víctor Rodríguez Rodríguez, Rubén Ibernón Fernández, Concepción García Pardo, Ricardo Mármol González, y Francisco Alejandro Navarro Fuentes

*Resumen***.** *RadioEarth es una herramienta que interacciona con Google Earth y permite realizar simulaciones de coberturas radioeléctricas de sistemas de radiocomunicaciones como GSM, UMTS, TETRA, LMDS, MMDS, Radio digital, TDT, WiFi, etc. utilizando diferentes modelos de propagación. RadioEarth es una aplicación desarrollada por el Grupo de Sistemas de Comunicaciones Móviles (SiCoMo) [\(www.upct.es/sicomo](http://www.upct.es/sicomo)) de la Universidad Politécnica de Cartagena (UPCT), y se encuentra siendo expoltada por la empresa de base tecnológica RADIATIO [\(www.radiatio.com](http://www.radiatio.com/)) surgida del Grupo SiCoMo.* 

## **1 Introducción**

El Grupo de investigación de Sistemas de Comunicaciones Móviles (SiCoMo) de la Universidad Politécnica de Cartagena (UPCT) posee experiencia en el desarrollo de herramientas para la planificación eficiente de sistemas de radiocomunicaciones [1]. Estas herramientas permiten al usuario situar una estación base sobre un mapa y estimar la cobertura radioeléctrica sobre un área geográfica, introduciendo los parámetros radioeléctricos (potencia transmitida, pérdidas, ganancias de antenas, etc.) de los equipos transmisores y receptores. Para ello, también es necesario disponer del Modelo Digital del Terreno y seleccionar un modelo de propagación [2] adecuado al entorno (rural, urbano, interiores, …) donde se desea estimar la cobertura.

En este artículo se presenta **RadioEarth** (ver Fig. 1), una herramienta desarrollada en JAVA, que interacciona con Google Earth y permite realizar simulaciones de coberturas radioeléctricas de sistemas de radiocomunicaciones como GSM, UMTS, TETRA, LMDS, MMDS, Radio digital, TDT, WiFi, etc.

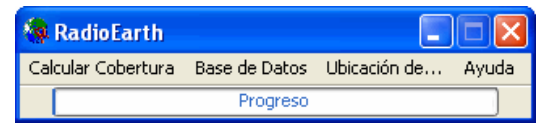

Figura 1. Barra de herramientas de la aplicación RadioEarth.

## **2 RadioEarth**

**RadioEarth** está desarrollada en entorno **WINDOWS,** y necesita tener instalado **Google Earth,** como motor gráfico de las simulaciones, así como **Java Runtime Environment** (JRE), para poder interpretar el código. También es necesario disponer de un fichero en formato ASCII que contenga el Modelo Digital del Terreno (MDT).

Por ejemplo, en la Fig. 2 puede verse uno de los menús (Pérdidas de propagación) de RadioEarth que guía al usuario en el cálculo de una cobertura radioeléctrica. En este caso sería posible elegir un emplazamiento creado previamente por el usuario y con la opción 'Ir a' de este menú situarnos inmediatamente en las cercanías del emplazamiento en el mapa de Google Earth. Otros parámetros a elegir, en este menú, son el diagrama de radiación de la antena y su orientación tanto en azimut como en elevación.

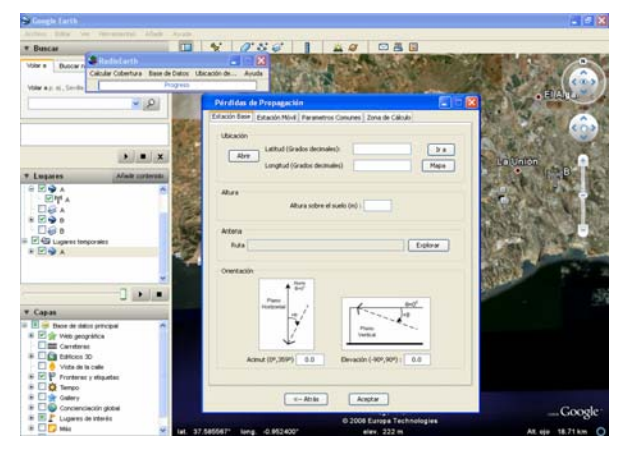

Figura 2. Menú de Pérdidas de propagación de RadioEarth.

# **3 Algunas funcionalidades de RadioEarth.**

A continuación, se presentan algunas funcionalidades de RadioEarth relativas a los cálculos radioeléctricos y la gestión de una base de datos de emplazamientos y de coberturas radioeléctricas previamente calculadas mediante RadioEarth.

#### **3.1. Cálculos radioeléctricos**

• **Coberturas radioeléctricas** de potencia, de campo eléctrico o de densidad de potencia. En la Fig. 3 puede verse un cálculo de cobertura radioeléctrica (el color verde indica que existe cobertura en esa zona).

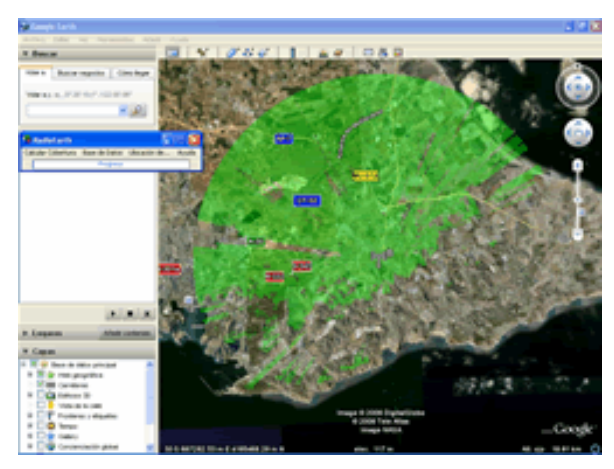

Figura 3. Cobertura calculada y representada por RadioEarth en Google Earth

• **Modelos de propagación**. Se incorporan modelos de propagación para entorno rural (UITR-1546, UITR-526 y Espacio libre), y la posibilidad de elegir un modelo que haya sido programado previamente por el propio usuario de RadioEarth.

### **3.2. Gestión de Bases de Datos**

#### • **De emplazamientos**.

RadioEarth permite crear, eliminar y representar sobre el mapa (ver Fig. 4), emplazamientos donde se ubican las estaciones base.

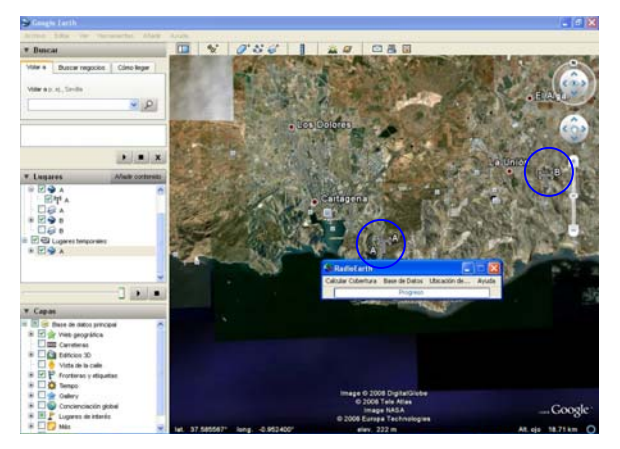

Figura 4. Emplazamientos A y B creados y representados por RadioEarth en Google Earth

#### • **De coberturas radioeléctricas**.

Las coberturas calculadas previamente de potencia, de campo eléctrico o de densidad de potencia pueden ser representadas en varios colores estableciendo unos umbrales (ver Fig. 5) o ser eliminadas de la base de datos.

Pueden representarse a la vez varias coberturas radioeléctricas que formasen parte de un sistema de radiocomunicaciones multiemplazamiento.

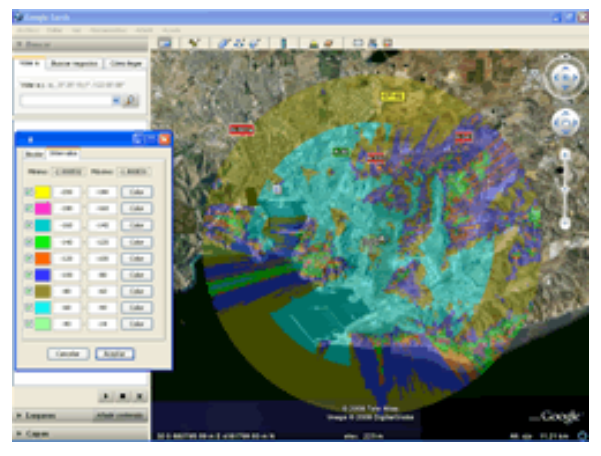

Figura 5. Cobertura radioeléctrica representada de la Base de Datos de RadioEarth en Google Herat, eligiendo unos umbrales.

# **4 Uso de RadioEarth**

#### **RadioEarth** tiene uso:

• **Docente:** por estar orientada a la formación de los alumnos en el manejo de este tipo de herramientas que son utilizadas por los operadores y empresas del sector de las Tecnologías de la Información y las Comunicaciones (TIC) para la planificación de sistemas de radiocomunicaciones. Se suministran **3 prácticas** guiadas que facilitan el aprendizaje de todos los aspectos relativos a las radiocomunicaciones.

• **Investigador**: ya que permite incorporar nuevos modelos de propagación por el propio usuario.

• **Profesional:** porque es de fácil manejo para realizar proyectos de ingeniería.

## **5 Resumen**

En este artículo se ha presentado la aplicación RadioEarth que puede ser utilizada para el cálculo de cobertura radioeléctrica para Google Earth.

### **6 Referencias**

[1] Fco. Javier Ponce Juan, José María Molina García-Pardo, José Víctor Rodríguez Rodríguez, Leandro Juan Llácer*, "RAGIS: herramienta de gestión y de cálculo de cobertura radioeléctrica basada en sistemas de información geográfica"*, AHCIET, vol. 101, pp. 59-63, Enero 2005.

[2] J. M. Hernando Rábanos, "*Transmisión por radio*", Ed. Centro de estudios Ramón Areces, tercera edición, 1998.

**Más información** acerca de la herramienta RadioEarth y la posibilidad de descargar una **DEMO** puede encontrarse en [www.radiatio.com.](http://www.radiatio.com/)

### Radiatical

**Radiatio** es una empresa de base tecnológica creada desde el grupo de investigación de Sistemas de Comunicaciones Móviles (SiCoMo) de la Universidad Politécnica de Cartagena (UPCT).